## Cheatography

## IoT Cheat Sheet by [huemac16](http://www.cheatography.com/huemac16/) via [cheatography.com/120583/cs/22919/](http://www.cheatography.com/huemac16/cheat-sheets/iot)

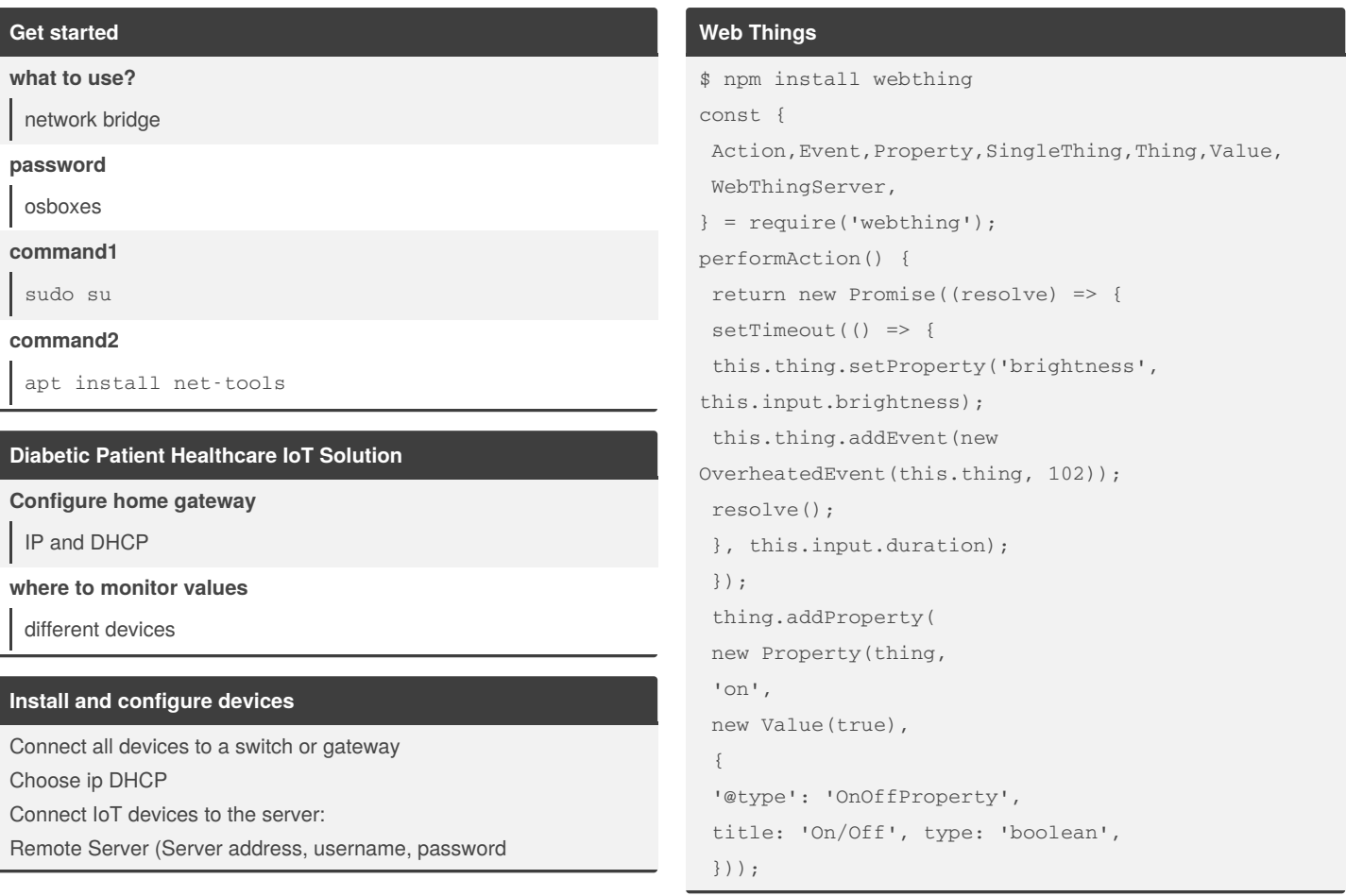

## By **huemac16**

[cheatography.com/huemac16/](http://www.cheatography.com/huemac16/)

Not published yet. Last updated 20th May, 2020. Page 1 of 1.

Sponsored by **Readable.com** Measure your website readability! <https://readable.com>